## Bindungen

KW 22, Zentralübung Informatik II

2006-05-30

## Call by Reference

```
Methode swap() in Java:
```

```
public static void swap(int x, int y) {
    int tmp = x;x = y;y = tmp;}
int a = 33; int b = 2;
swap(a, b);
```
Funktioniert nicht wie geplant... Da man keinen Zugriff mehr auf die Quelle der Daten hat

### Call by Reference

```
Methode swap() in Pseudo-Java:
```

```
public static void swap(int& x, int &y) {
    int tmp = x;x = y;y = \text{tmp};}
```
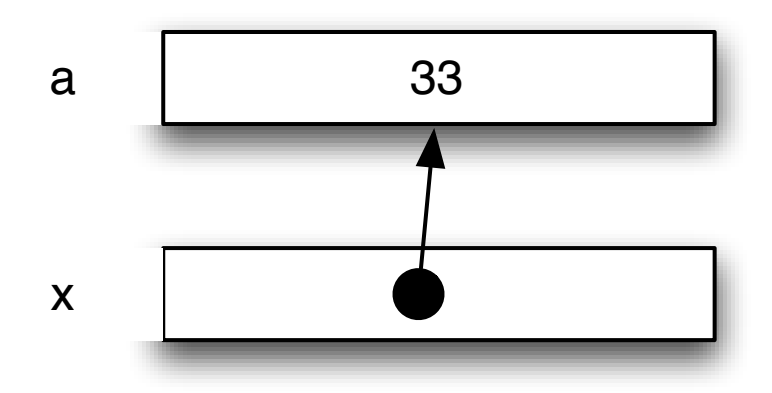

#### Simuliere Referenzparameter

```
public static void swap(int[] x, int[] y) {
    assert x.length == 1 && y.length == 1;
    int tmp = x[0];
    x[0] = y[0];y[0] = \text{tmp};}
public static void main(String[] args) {
    int [] x = {23}; int [] y = {1};
    System.out.format("x=%s, y=%s\n", x[0], y[0]);
    swap(x,y);
    System.out.format("x=%s, y=%s\n", x[0], y[0]);
}
```
## Java-Phänomene (1/2)

- Es gibt Teile der Java-API, die sind funktionaler Natur. Beispiel? String: Nicht-destruktives Konkatenieren etc.
- Java: Call-by-value mit Objekt-Referenzen
- Array-Programmierung in Java ist blöd, warum machen wir das? Um die Grundlagen kennenzulernen, sehr ähnlich zu Maschinensprache.

## Java-Phänomene (2/2)

Warum kann ich manchmal auf die privaten Daten eines Parameters zugreifen?

```
public class Foo {
    private int counter;
    public Foo(Foo other) {
        this.counter = other.counter;
    }
}
```
# Unsichtbarer Parameter "this"

```
public class SimpleContainer1 {
    private int content;
    public SimpleContainer1(int myContent) {
        this.content = myContent;
    }
    /** Instanzmethode */
    public void printContent() {
        System.out.println("Content: "+this.content);
    }
    public static void main(String[] args) {
        SimpleContainer1 instance = new SimpleContainer1(333);
        instance.printContent(); // this ist implizit, vorangestellt
    }
```
}

# Unsichtbarer Parameter "this"

Aquivalent zu SimpleContainer1, erst Vererbung bringt wesentliche Anderungen:

```
public class SimpleContainer2 {
    private int content;
    public SimpleContainer2(int myContent) {
        this.content = myContent;
    }
    /** Klassenmethode */
    public static void printContent(SimpleContainer2 myThis) {
        System.out.println("Content: "+myThis.content);
    }
    public static void main(String[] args) {
        SimpleContainer2 instance = new SimpleContainer2(333);
        printContent(instance); // this ist explizit, normales Argument
    }
}
```
#### Woher bekommt eine Methode ihre Daten?

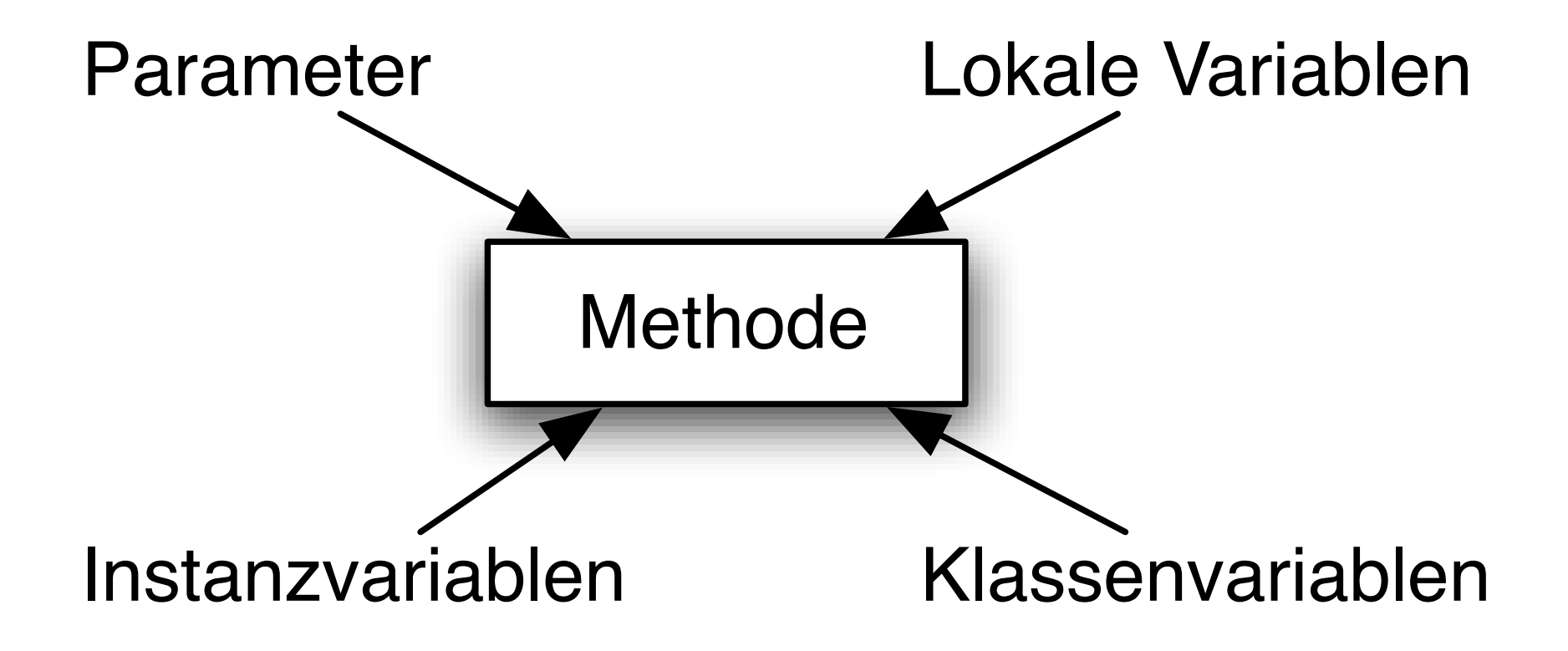

### Woher bekommt eine Methode ihre Daten?

- Lokale Variablen: (Indirekt) auch für Parameter und Instanzvariablen verantwortlich.
- Parameter. Die "ersten lokalen Variablen".
- Instanzvariablen.

Woher kommen die? Aus dem impliziten Parameter this.

• Klassenvariablen. Javas Version von globalen Variablen.

Gedanke: Werte, die für alle Instanzen gelten.

## Frage

Warum kann ich immer nur auf die lokalen Variablen der aktuellen Methode zugreifen, wenn doch alle lokalen Variablen auf dem Stack stehen?

### Stack-Frames

```
public class StackFrames {
    public void doit() {
        int x=1; int y=14;
        int z = \text{times}(x, y);
    }
    private int times(int x, int y) {
        int result = 0;
        for(int i=0; i < x; i++) {
            result = result + y;}
        return result;
    }
```
}

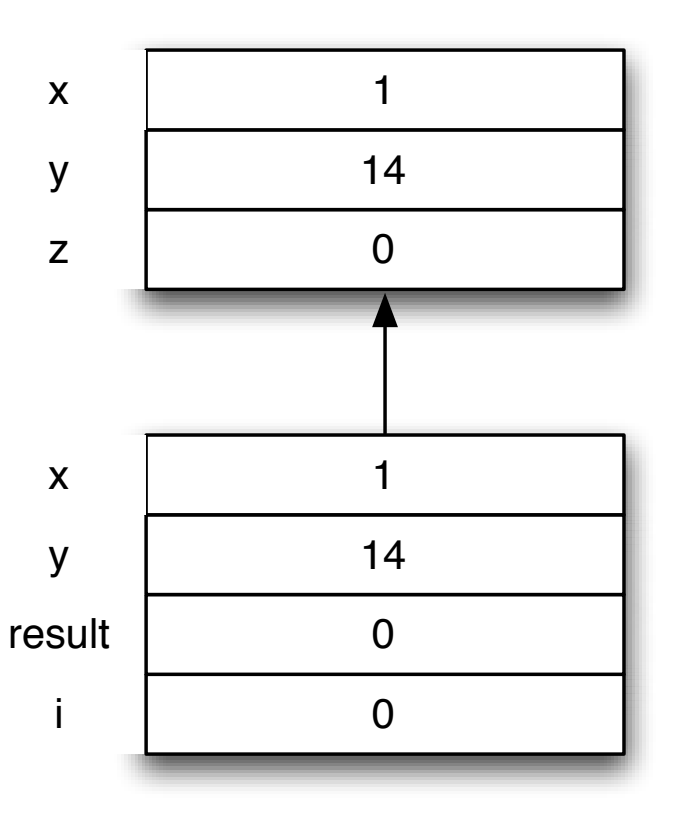

## Null

• Was für einen Typ hat null?

```
String s = null;Integer i = null;
```
Eigentlich gibt es für jeden Typ ein eigenes null.

• Was sind NullPointer-Exceptions wenn man this einfach als weiteren Parameter sieht? Ein Hinweis auf einen unzulässigen Parameter-Wert.